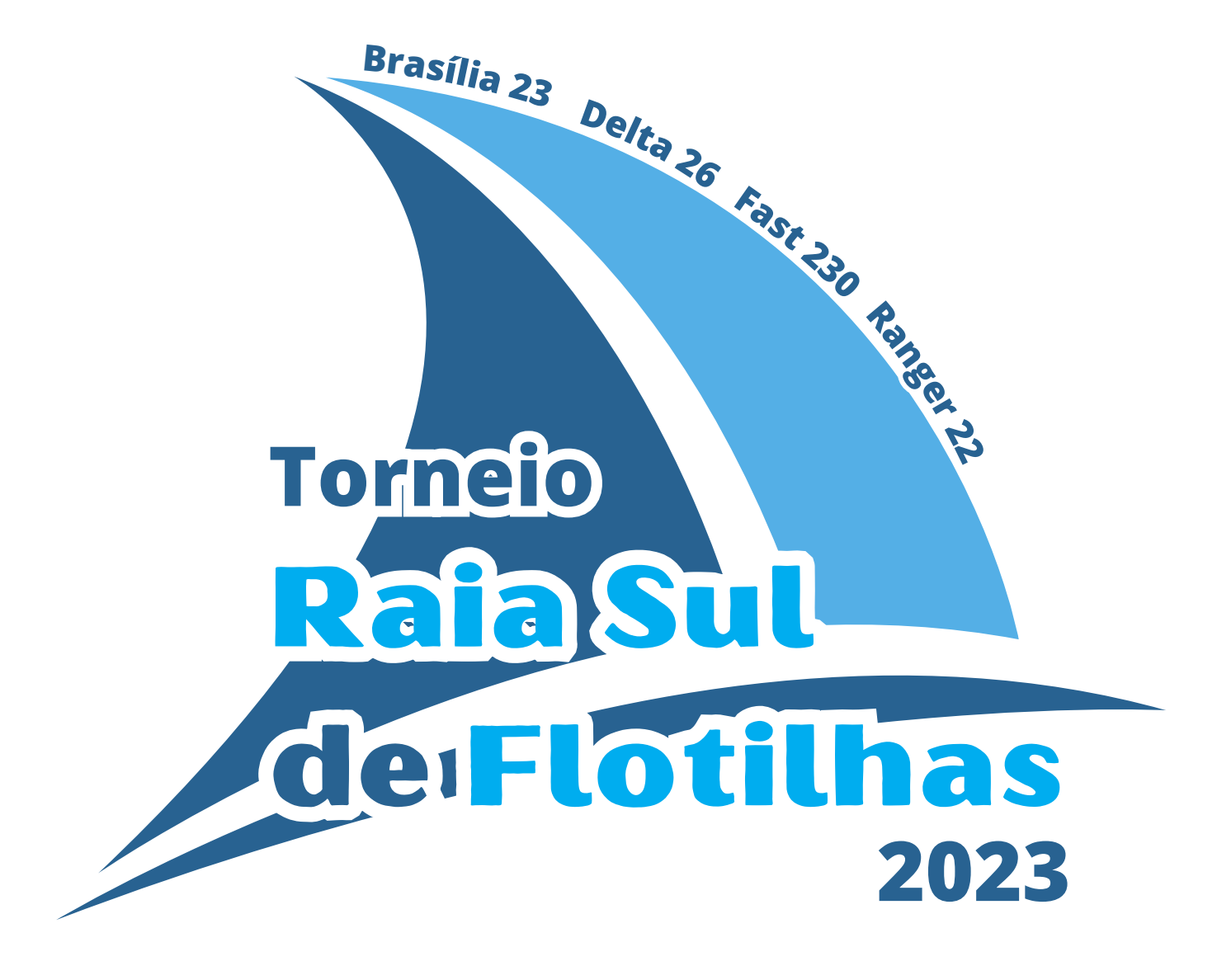

# **TORNEIO RAIA SUL DE FLOTILHAS**

# **INSTRUÇÕES DE REGATA 30 de setembro e 1º de outubro de 2023**

**Organização:**

Flotilha Delta 26 Flotilha Fast 230 Flotilha Ranger 22 Flotilha Brasília 23

**Apoio:**

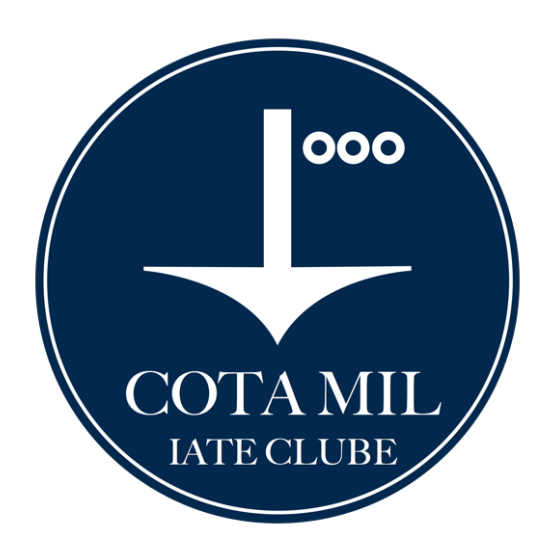

#### **1. PERÍODO DE REALIZAÇÃO DO EVENTO**

**1.1.** O Torneio Raia Sul será realizado nos dias 30 de setembro e 1º de outubro de 2023 conforme o quadro horário constante do item 2 PROGRAMAÇÃO.

#### **2. PROGRAMAÇÃO**

**2.1.** Quadro horário:

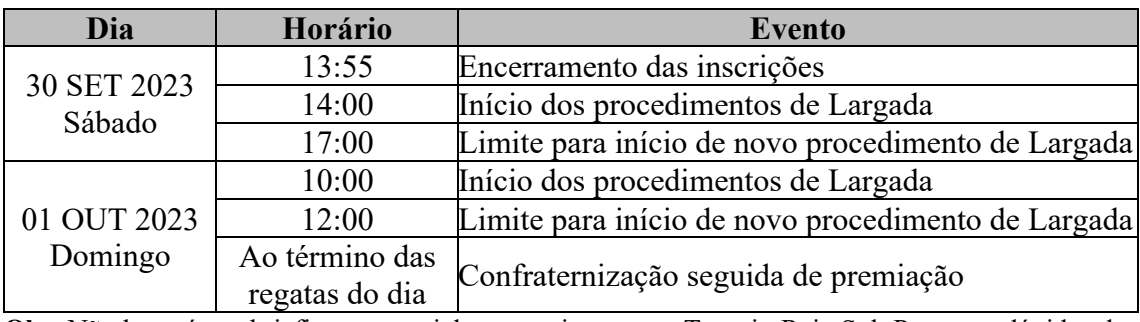

**Obs**: Não haverá um briefing presencial preparativo para o Torneio Raia Sul. Portanto, dúvidas dos participantes poderão ser sanadas por meio dos canais de contato listados no item 20 destas IR.

**2.2.** O Torneio Raia Sul será constituído por até 4 regatas, sendo necessário ao menos 1 regata para validar o torneio.

**2.3.** Poderá haver até 2 regatas por dia.

#### **3. CLASSES CONVIDADAS**

**3.1.** São convidadas a participar do Torneio Raia Sul as seguintes Classes de Veleiros:

- Delta 26;
- Ranger 22;
- Fast 230; e
- Brasília 23

#### **4. REGRAS**

**4.1.** O Torneio Raia Sul será regido pelas Regras tais como definidas nas **"**Regras de Regata a Vela (RRV) da *World Sailing*" [\(www.sailing.org/documents/racingrules\)](http://www.sailing.org/documents/racingrules).

**4.2.** Também serão aplicáveis as seguintes regras, em complemento às RRV 2021-2024:

- a) Determinações da FNB;
- b) Regras das Flotilhas;
- c) Instruções de Regata, incluindo alterações feitas pela Comissão de Regata; e
- d) Estará em vigor o *Apêndice T - Arbitragem -* das *Regras de Regata a Vela* da *World Sailing.*

#### **5. INSCRIÇÕES**

**5.1.** Será cobrada uma taxa de inscrição de R\$ 150,00 por veleiro, a qual deve ser paga via transferência, depósito bancário ou PIX para o Vice-Capitão da Flotilha Ranger 22:

- FELIPE BOMBARDA GUEDES
- CPF: 702.206.111-49 (**Chave PIX**)
- Banco do Brasil 001
- Ag  $4.673-6$
- $\bullet$  C/C 68.072-9

Código PIX – Copia e Cola 00020126860014br.gov.bcb.pix0111702206111 490249Taxa de Inscricao - Torneio Raia Sul de Flotilhas5204000053039865406150.005802BR 5922FELIPE BOMBARDA GUEDES6008BRASILIA62290525j4KEy9jel4 4KwHsiNWu52rLMg6304F18F

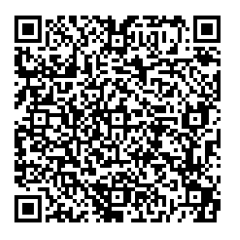

**5.2.** O comprovante de inscrição deverá ser enviado para a Secretaria Náutica do CMIC, via e-mail [nautica@cotamil.com.br.](mailto:nautica@cotamil.com.br)

**5.3.** A taxa de inscrição é destinada exclusivamente para cobrir os custos do Torneio (premiação, confraternização etc.).

**5.4.** A inscrição deverá ser feita pelo site [www.sarweb.com.br,](http://www.sarweb.com.br/) no campo de inscrições destinado ao Torneio Raia Sul.

**5.5.** Os barcos, juntamente com suas tripulações, estarão regularmente inscritos no Torneio Raia Sul de Flotilhas quando entregarem o formulário de inscrição eletrônico, via SARWEB, e realizarem o pagamento da taxa de inscrição, o que deve ser feito até o horário limite estabelecido no item 2 PROGRAMAÇÃO.

#### **6. AVISOS AOS COMPETIDORES**

**6.1.** Avisos aos competidores serão publicados no Quadro de Avisos Virtual do Cota Mil Iate Clube (CMIC):<https://chat.whatsapp.com/JbiMZjL1ZKN2oiMsxNMLfg>

#### **7. INSTRUÇÕES DE REGATA**

**7.1.** Essas IR serão publicadas no Quadro de Avisos Virtual do CMIC e também no site da FNB [\(www.fnb.org.br\)](http://www.fnb.org.br/).

**7.2.** Quaisquer alterações nas Instruções de Regata serão publicadas no Quadro de Avisos Virtual até 1h antes do início planejado para os procedimentos de largada, exceto alteração no programa de regatas, que será publicada até às 18h 00m do dia anterior ao dia em que entrará em vigor.

#### **8. LOCAL DAS REGATAS**

**8.1.** O evento será sediado pelo Cota Mil Iate Clube e as regatas serão disputadas na raia sul do Lago Paranoá nos percursos descritos no Anexo A.

**8.2.** O CMIC irá disponibilizar vagas para atracação e pernoite dos barcos que **desejarem** permanecer no Clube durante o Torneio, ressaltando que não é obrigatória a permanência de nenhum dos competidores no CMIC, podendo retornar para o seu Clube-Sede logo após as regatas do dia.

#### **9. SINAIS EM TERRA**

9.1. Quando o Galhardete RECON (D) é hasteado em terra, o seu significado descrito na sinalização de regata RECON é modificado de "1 minuto" para "não antes de 30 (trinta) minutos".

#### **10.BANDEIRAS DAS CLASSES**

As bandeiras das Classes serão substituídas pela Bandeira "Q" (**...**).

#### **11. MARCAS**

11.1. As marcas do percurso serão boias cilíndricas na cor LARANJA ( $\Box$ ).

#### **12. PERCURSOS**

**12.1.** Será feito o percurso barla-sota, podendo ser alterado entre 2 voltas (2 barla-sota) ou 1 volta (1 barla-sota), o que será definido pela CR de acordo com as condições de vento e com o tempo disponível para a regata.

**12.2.** O percurso está ilustrado no Anexo A.

**12.2.1.** Todos os veleiros farão o mesmo circuito, não havendo distinção entre percurso longo ou curto.

#### **13.LARGADA**

**13.1.** A linha de largada será definida pela linha imaginária que liga o Mastro da CR, com uma bandeira laranja hasteada, e uma boia na cor AMARELA  $(\Box)$ .

**13.2.** Ao início de cada regata, será feito um procedimento de largada único para todas as Classes de Veleiros.

**13.3.** Os sinais primários durante o procedimento de largada são os sinais visuais (bandeiras). Portanto, a falha de algum sinal sonoro não inviabiliza, cancela ou invalida a largada.

**13.4.** Um barco não largará quando já tiverem decorridos 10 minutos após o sinal de largada.

#### **14. CHEGADA**

**14.1.** A embarcação da CR sinalizará que está em posição de chegada quando for hasteada uma bandeira da cor AZUL no seu mastro.

#### **15. PENALIZAÇÕES, PROTESTOS E PEDIDOS DE REPARAÇÃO**

**15.1.** O prazo de protestos será de 40min após o sinal de término da regata, devendo ser apresentado em formulário disponível na Secretaria Náutica do CMIC.

**15.2.** Protestos e pedidos de reparação deverão ser entregues na Secretaria Náutica do CMIC.

#### **16. PONTUAÇÃO**

**16.1.** Ao menos uma regata deverá ser completada para constituir a série.

**16.2.** Será aplicado o sistema linear de pontuação do Apêndice A das RRV.

**16.3.** Não haverá descarte de pontuação.

#### **17. PREMIAÇÃO**

**17.1.** As embarcações classificadas em 1º lugar serão premiadas com um troféu de 1º Lugar.

**17.2.** Os tripulantes das embarcações classificadas em 1º, 2º e 3º serão premiados com medalhas.

#### **18. RESPONSABILIDADES**

Conforme Regra 4 das RRV, a decisão de participar ou não do Torneio Raia Sul é de exclusiva responsabilidade dos participantes. A Organização do Campeonato ou qualquer outra pessoa ou entidade envolvida na organização não se responsabilizam por qualquer lesão (inclusive morte), danos materiais ou pessoais, perda ou reivindicação sustentada por competidores ou qualquer um relacionado com um competidor antes, durante ou depois do evento.

#### **19. UTILIZAÇÃO DO APLICATIVO "RACE Qs"**

**19.1.** Durante o Torneio Raia Sul será disponibilizado um site na internet para que espectadores possam acompanhar os barcos em competição. Esse site pode ser acessado por meio do endereço eletrônico <http://raceqs.com/regattas/104128> para as regatas do dia 30 de setembro de 2023 e pelo endereço eletrônico <http://raceqs.com/regattas/104129> para as regatas do dia 1º de outubro de 2023.

**19.2.** O aplicativo "Race Qs" mostra a posição dos barcos com 5 minutos de defasagem em relação à posição real, impedindo que uma tripulação consiga acessar os dados de desempenho de outra embarcação em tempo real. Tal característica do aplicativo garante condições justas de competição.

19.3. Para aparecer no site, basta que um<sup>4</sup> "smartphone" a bordo da embarcação tenha instalado o aplicativo "Race Qs" e esteja gravando a regata com o modo "Live Streaming" ligado.

4 Obs.: Não é indicado que haja mais de um telefone com o aplicativo ligado e gravando dentro do mesmo barco. Isso porque cada "smartphone" será entendido como uma embarcação, gerando assim duplicidade de informação e sobreposição de veleiros.

**19.4.** Além da possibilidade de visualização quase que em tempo real, depois de terminada a regata será possível rever toda a competição e os dados de desempenho dos participantes.

**19.5.** A utilização do aplicativo **não é obrigatória, mas é bastante encorajada**, uma vez que possibilita ao público um melhor contato com a competição e possibilita a todos os participantes um *debriefing* de qualidade, contendo as informações de todos os demais adversários, sendo ferramenta de grande valia para o aprimoramento de táticas e técnicas de cada um.

**19.6.** O Anexo B traz o passo-a-passo para a instalação e utilização do aplicativo.

**19.7.** Maiores informações também podem ser obtidas no site [www.raceqs.com.](http://www.raceqs.com/)

#### **20.INFORMAÇÕES**

**20.1.** Essas Instruções de Regata estarão disponíveis para download no site da Federação Náutica de Brasília [www.fnb.org.br.](http://www.fnb.org.br/)

**20.2.** Meios de contato com a Secretaria Náutica do CMIC:

- Telefone: (61) 99164-4368

- e-mail: [nautica@cotamil.com.br](mailto:nautica@cotamil.com.br)

**20.3.** O grupo de WhatsApp criado como Quadro de Avisos Virtual também poderá ser utilizado para comunicação entre os participantes e a organização do evento.

### ANEXO A

## PERCURSO BARLA-SOTA

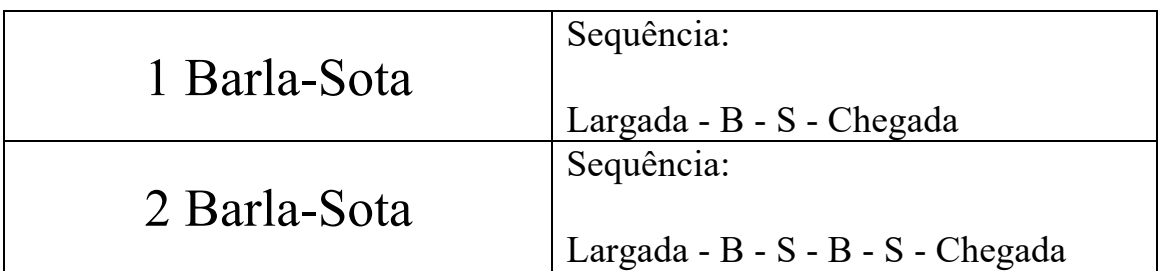

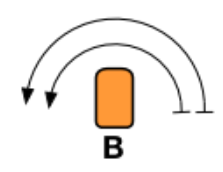

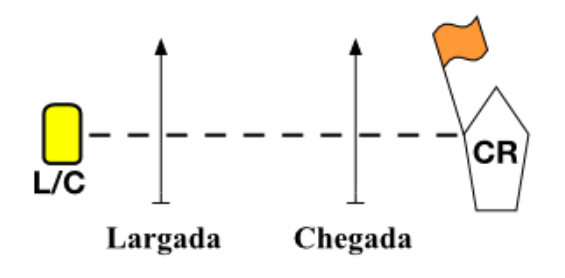

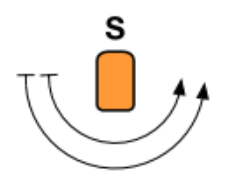

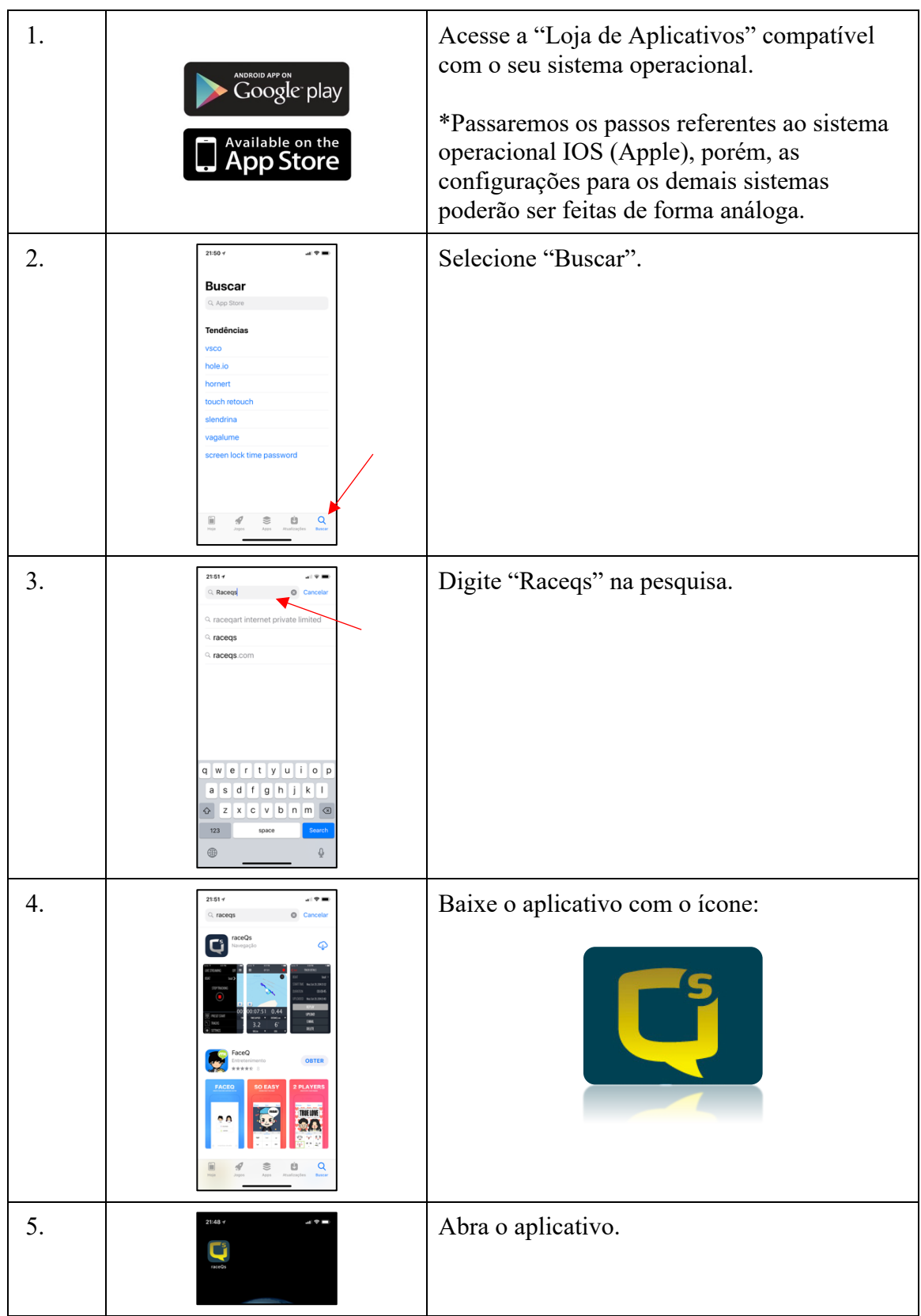

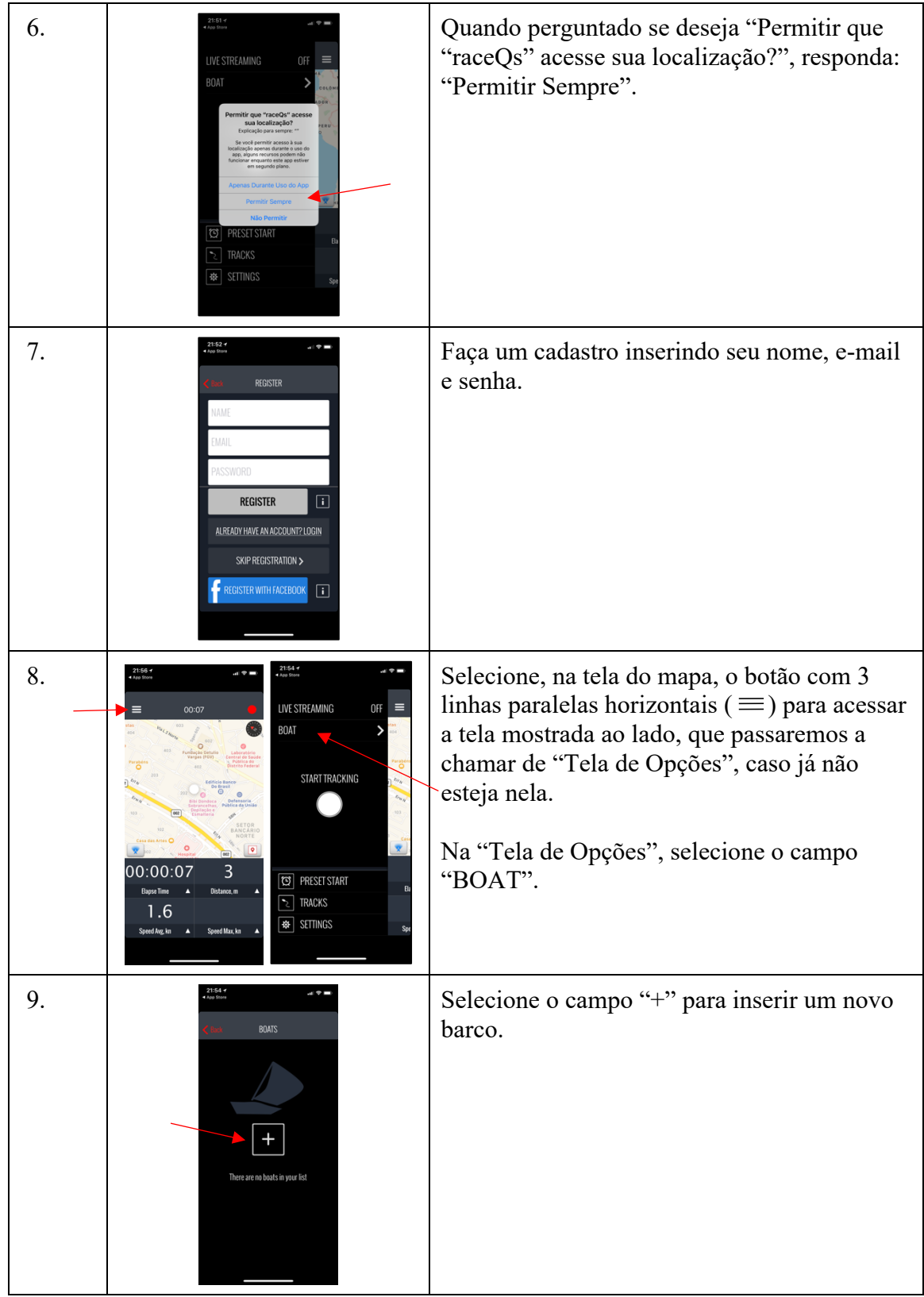

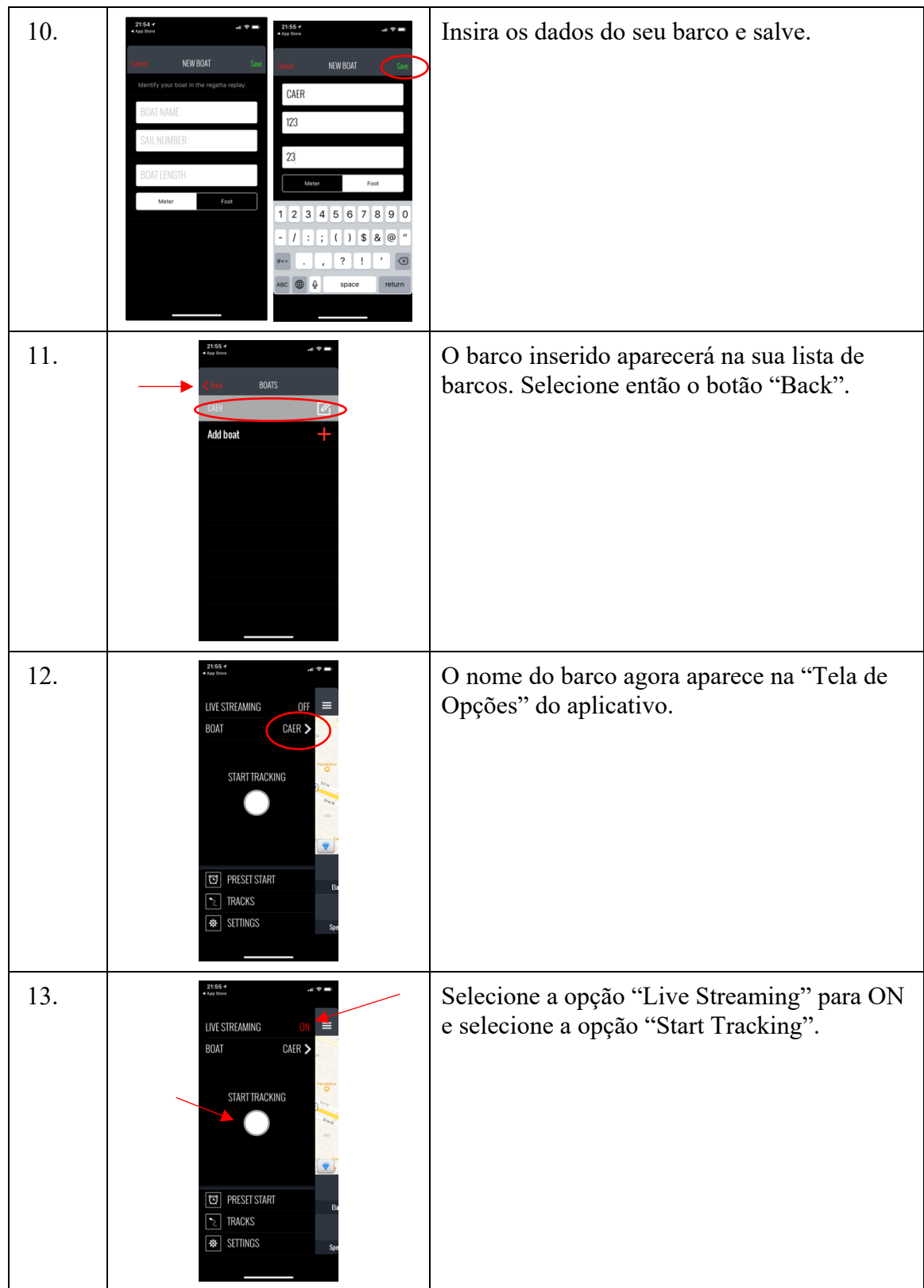

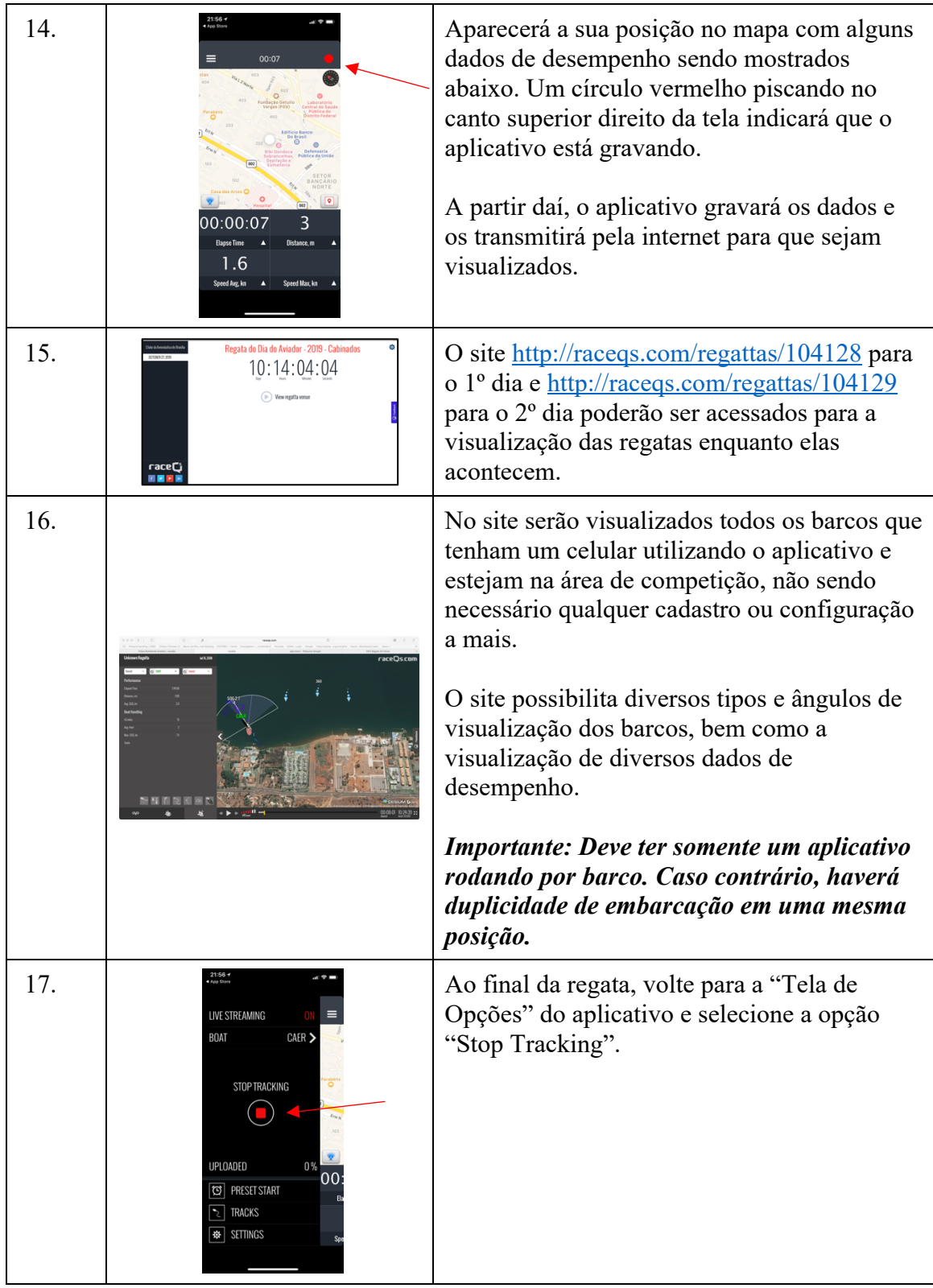

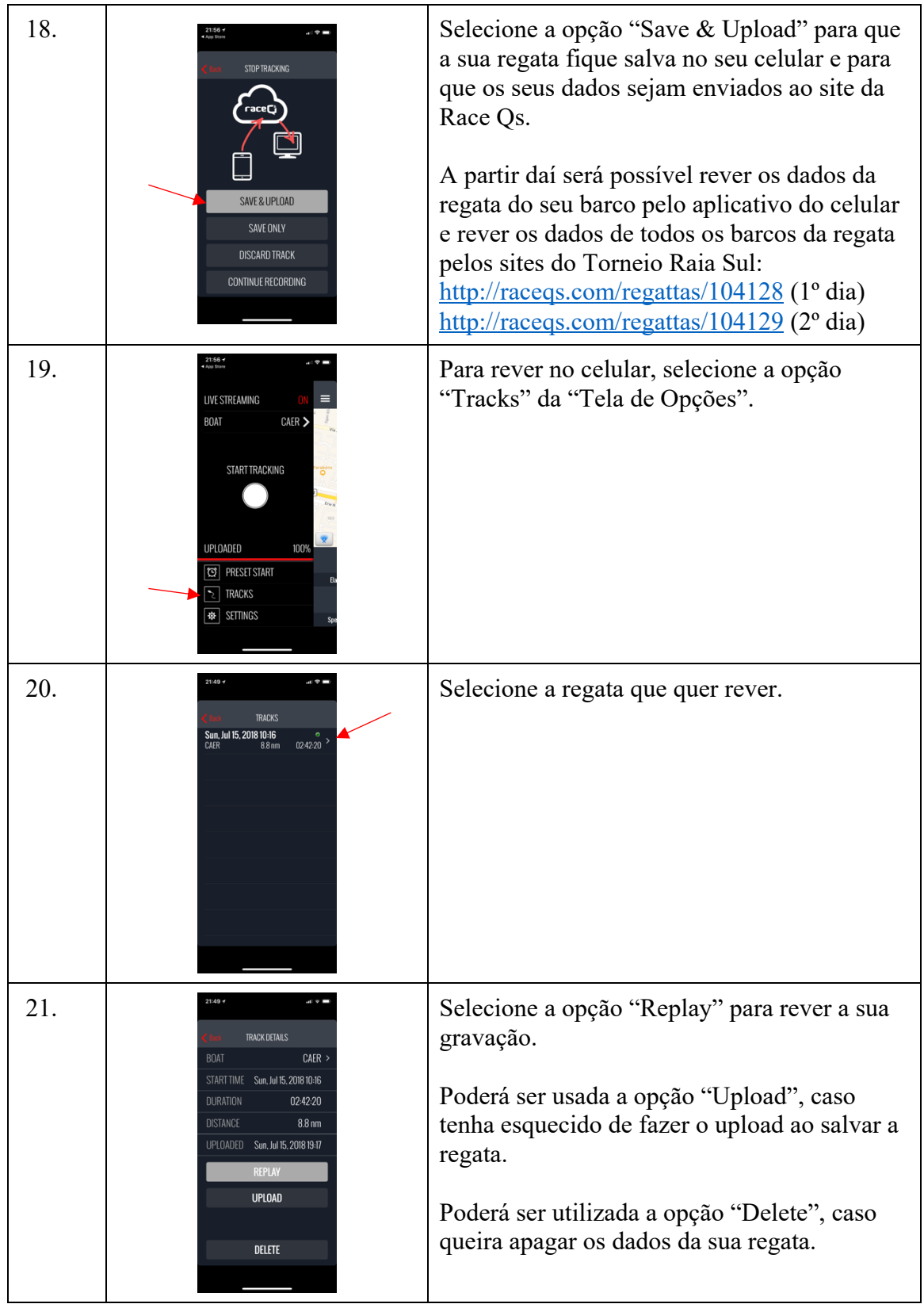

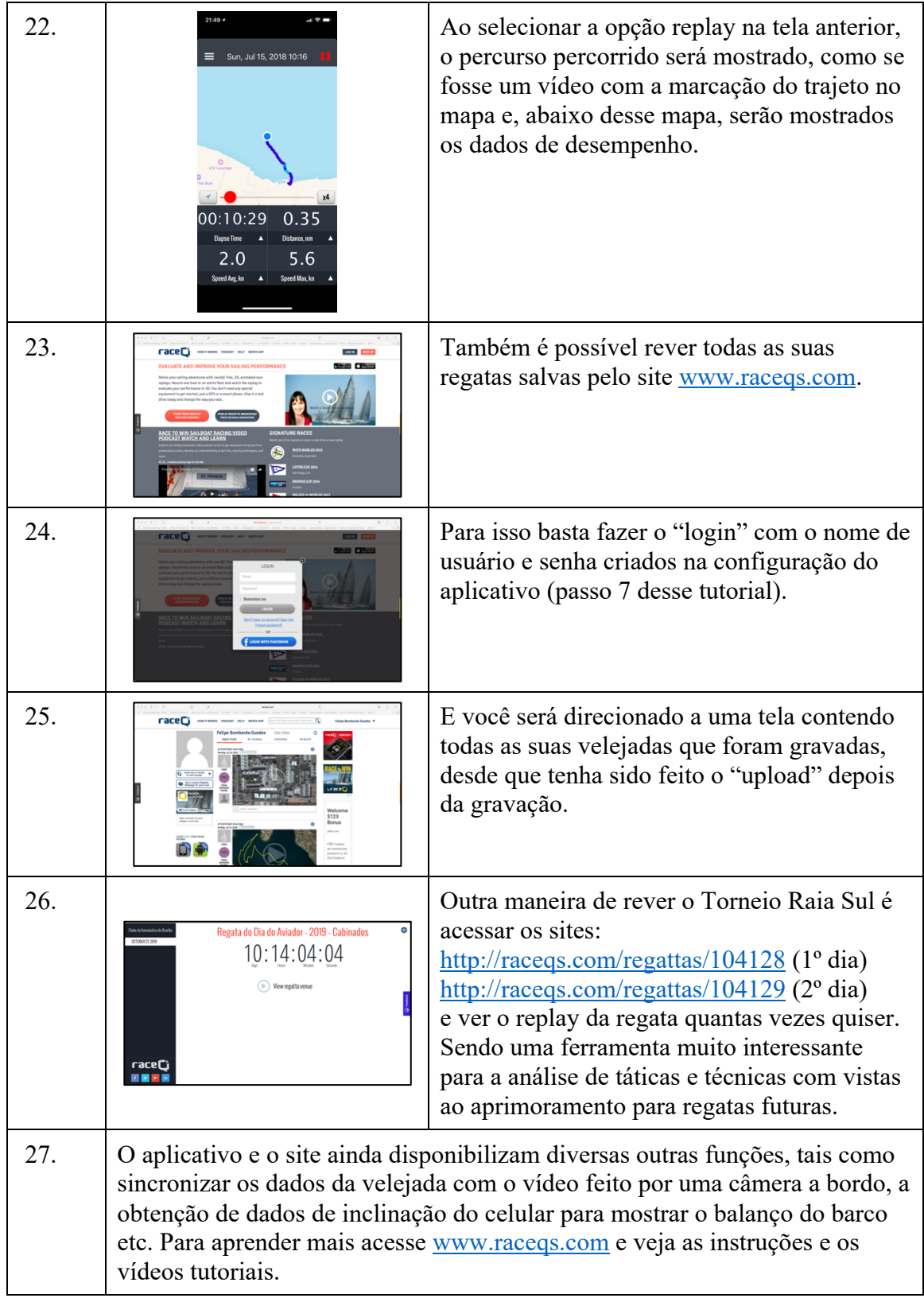